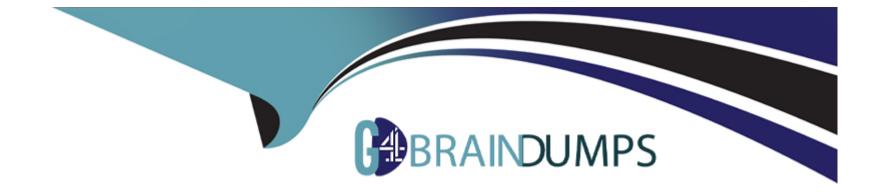

# **Free Questions for SC-400 by go4braindumps**

# Shared by Buckley on 22-07-2024

**For More Free Questions and Preparation Resources** 

**Check the Links on Last Page** 

# **Question 1**

#### **Question Type:** MultipleChoice

You have a Microsoft 365 E5 subscription that contains two users named User1 and User2.

On January 1, you create the sensitivity label shown in the following table.

| Setting                                     | Value                      |
|---------------------------------------------|----------------------------|
| Name                                        | Label1                     |
| Assign permissions now or let users decide? | Assign permissions now     |
| User access to content expires              | After 21 days              |
| Assign permissions to specific users and    | Co-Author: User1 and User2 |
| groups                                      |                            |

On January 2, you publish Label1 to User1.

On January 3, User1 creates a Microsoft Word document named Doc1 and applies Label1 to the document.

On January 4, User2 edits Doc1.

On January 15, you increase the content expiry period for Label1 to 28 days.

When will access to Doc1 expire for User2?

#### **Options:**

A- January 23

B- January 24

C- January 25

D- January 31

### Answer: C

# **Question 2**

**Question Type:** MultipleChoice

You have a Microsoft 365 tenant that has data loss prevention (DLP) policies.

You need to review DLP policy matches for the tenant.

What should you use?

#### **Options:**

- A- Content explorer
- B- Activity explorer
- C- Compliance Manager
- D- records management events

#### Answer:

В

# **Question 3**

**Question Type:** MultipleChoice

You have a Microsoft 365 E5 subscription that contains the resources shown in the following table.

| Name       | Туре          | Location                    |
|------------|---------------|-----------------------------|
| Mail1      | Email message | Microsoft Exchange Online   |
| File1.docx | File          | Microsoft SharePoint Online |
| File2.xlsx | File          | Microsoft OneDrive          |

You have a retention label configured as shown in the following exhibit.

# Define retention settings

When this label is applied to items, the content is retained and/or deleted based on the settings you choose h

#### Retain items for a specific period

Labeled items will be retained for the period you choose.

Retention period

5 years

#### Start the retention period based on

When items were created

Create new event type

#### During the retention period

#### Retain items even if users delete

Users will be able to edit items and change or remove the label. If they delete items, we'll keep copies in a secure loc

 $\sim$ 

 $\sim$ 

Mark items as a record

At the end of the retention period

Delete items automatically We'll delete items from where they're currently stored.

Trigger a disposition review

Do nothing

You apply the label to the resources.

Which items can you delete?

#### **Options:**

A- Mail1 only

B- Filel.docx and File2.xlsx only

C- Mail1 and Filel.docx only

D- Mail1 and File2.xlsx only

E- Mail1, Filel.docx, and File2.xlsx

#### Answer:

Е

# **Question 4**

**Question Type:** Hotspot

You have a Microsoft 36d tenant.

You need to create a new sensitive info type for items that contain the following:

- \* An employee ID number that consists of the hire date of the employee followed by a three-digit number
- \* The words "Employee", "ID", or "Identification" within 300 characters of the employee ID number

What should you use for the primary and secondary elements? To answer, select the appropriate options in the answer area.

#### Answer Area

| Primary e                                                                           | element: A regular expression | •   |
|-------------------------------------------------------------------------------------|-------------------------------|-----|
| Answer:                                                                             | Functions                     | _   |
|                                                                                     | A keyword list                | - 1 |
|                                                                                     | A regular expression          |     |
| Question 5                                                                          |                               |     |
| Secondary e                                                                         | element: A keyword list       | •   |
| Question Type: DragDrop                                                             | Functions                     | .   |
|                                                                                     | A keyword list                |     |
| You have a Microsoft 365 E5 subscription that uses Microsoft Defender for Cloud App | ops. A regular expression     |     |

You plan to deploy a Defender for Cloud Apps file policy that will be triggered when the following conditions are met:

\* A file is shared externally.

\* A file is labeled as internal only.

Which filter should you use for each condition? To answer, drag the appropriate filters to the correct conditions. Each filter may be used once, more than once, or not at all. You may need to drag the split bar between panes or scroll to view content.

| Filters                    | Answe | r Area                           |
|----------------------------|-------|----------------------------------|
| Access level<br>Answer:    |       | When a file is shared e          |
| Collaborators              | •     | When a file is labelled as Inter |
| Q Metshiopolisy icy        | •     |                                  |
| Question Typey Hotsplotoel |       |                                  |

You have a Microsoft 365 E5 tenant that contains two users named User1 and User2 and a Microsoft SharePoint Online site named Site1 as shown in the following exhibit.

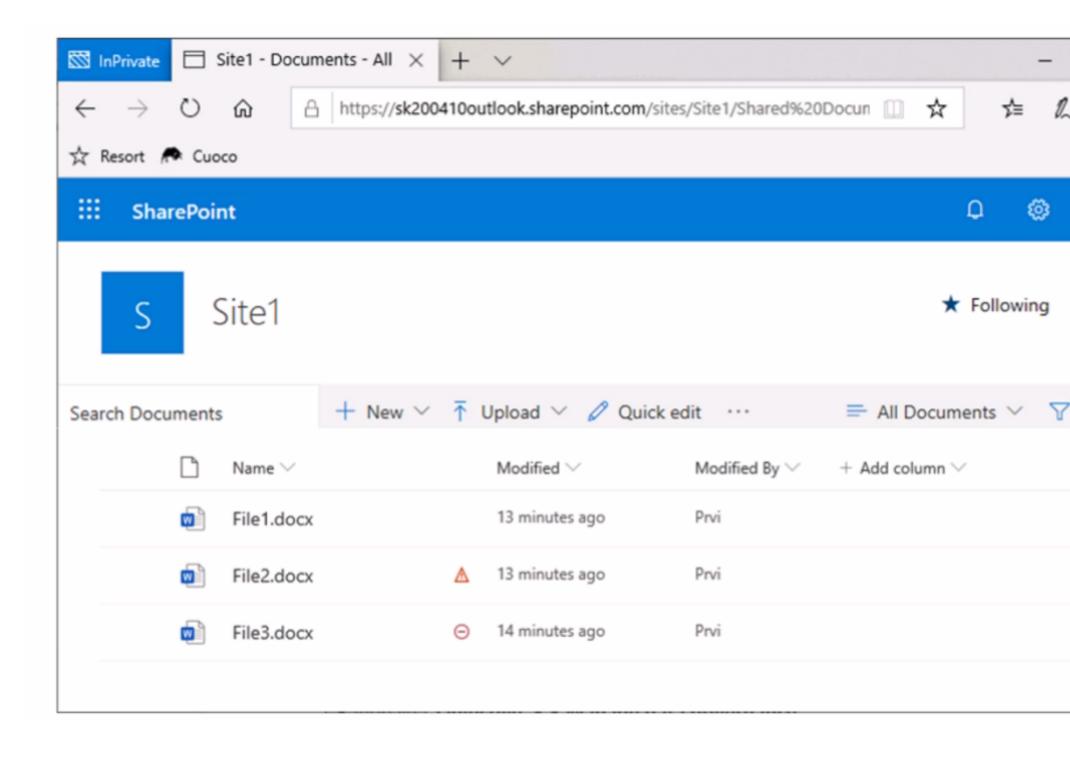

For Site1, the users are assigned the roles shown in the following table.

| Nam           | e Role    | i secono on   | to Site1.                                                    |  |  |
|---------------|-----------|---------------|--------------------------------------------------------------|--|--|
| User1         | Owner     | v Retention1? | o answer, select the appropriate options in the answer area. |  |  |
| Llser2        | Member    |               |                                                              |  |  |
| Answe         | er Area   |               |                                                              |  |  |
| Answer:       |           |               | User1: File1.docx, File2.docx, and File3.docx                |  |  |
|               |           |               | File1.docx and File2.docx only                               |  |  |
|               |           |               | File1.docx, File2.docx, and File3.docx                       |  |  |
| Questic       | on 7      |               | User2: File1.docx and File2.docx only                        |  |  |
| Question Type | : Hotspot |               | File1.docx only                                              |  |  |
|               |           |               | File1.docx and File2.docx only                               |  |  |

You have a Microsoft 365 E5 subscription that uses Microsoft Teams and contains the users shown in the following table. File3.docx

| Name Team membership |                             | g table.     |                  |                        |                                |
|----------------------|-----------------------------|--------------|------------------|------------------------|--------------------------------|
|                      |                             | ig table.    |                  |                        |                                |
| Name                 | Location                    | Included     | Retain items for | Start retention period | At the end of retention period |
| Hume                 | Location                    | mended       | -                |                        |                                |
|                      |                             |              |                  | ems are created        | Delete items automatically     |
| User                 | Location                    |              | Action           |                        |                                |
| User1                | Team1 channel               | Edits a mess | age              | ems are created        | Delete items automatically     |
| User2                | Private 1:1 chat with User1 | Sends a mes  | sage to User1    |                        |                                |
| User1                | Team2 channel               | Deletes a me | essage           |                        | ,                              |

|                               | Statements                                                               | Yes        | N |
|-------------------------------|--------------------------------------------------------------------------|------------|---|
| Answer:                       | The message edited by User1 will be deleted after five years.            | $\bigcirc$ | С |
|                               | User1 can see the message sent by User2 for up to seven years.           | 0          | C |
| Question 8                    | The message deleted by User1 will be moved to the SubstrateHolds folder. | -0         | C |
| Duestion Type: MultipleChoice |                                                                          | -          |   |

You have a Microsoft 365 subscription that contains a Microsoft SharePoint Online site named Site1.

You need to create a data loss prevention (DLP) policy to prevent the sharing of files that contain source code. The solution must minimize administrative effort.

What should you include in the solution?

#### **Options:**

A- an exact data match (EDM) data classification

- B- a sensitive info type that uses regular expressions
- C- a sensitive info type that uses a keyword dictionary
- D- a trainable classifier

Answer Area

D

# **Question 9**

#### **Question Type:** Hotspot

Your network contains an on-premises Active Directory domain named contoso.com. The domain contains the groups shown in the following table.

| Name    | Туре                        |    | Email address  | 5 |
|---------|-----------------------------|----|----------------|---|
| Name    | Туре                        | M  | embership type |   |
| Group11 | Security group              |    | Assigned       |   |
| Group12 | Security group              |    | Dynamic        |   |
| Group13 | Microsoft 365 group         |    | Assigned       |   |
| Group14 | Mail-enabled security group | As | signed         |   |

NOTE: Each correct selection is worth one point.

owing table.

inclusion options in the answer area.

#### **Answer Area**

| C                                                                | On-premises Active Directory groups: | Group1 and Group4 only                 |
|------------------------------------------------------------------|--------------------------------------|----------------------------------------|
|                                                                  |                                      | Group4 only                            |
| Answer:                                                          |                                      | Group1 and Group4 only                 |
|                                                                  |                                      | Group3 and Group4 only                 |
|                                                                  |                                      | Group1, Group3, and Group4 only        |
|                                                                  |                                      | Group1, Group2, Group3, and Group4     |
| Question 10                                                      |                                      | Group13 and Group14 only               |
|                                                                  | Azure AD groups:                     | Group 13 and Group 14 only             |
| Question Type: MultipleChoice                                    |                                      | Crowell and Crowell ash                |
|                                                                  |                                      | Group 11 and Group 12 ank              |
|                                                                  |                                      | Group 11 and Group 12 only             |
| You have Microsoft 365 E5 subscription that uses data loss preve |                                      |                                        |
|                                                                  |                                      | Group11, Group12, Group13, and Group14 |
| You have a decument named Form door                              |                                      |                                        |

You have a document named Form.docx.

You plan to use PowerShell to create a document fingerprint based on Form.docx.

You need to first connect to the subscription.

Which cmdlet should you run?

#### **Options:**

A- Connect-SPOService

**B-** Connect-IPPSSession

C- Connect-AzureAD

D- Connect-ExchangeOnline

#### **Answer:**

С

# **Question 11**

#### **Question Type:** MultipleChoice

You have a Microsoft 365 E5 subscription.

You need to ensure that encrypted email messages sent to an external recipient can be revoked or will expire within seven days.

What should you configure first?

#### **Options:**

A- a custom branding template

B- a mail flow rule

C- a Conditional Access policy

D- a sensitivity label

#### Answer:

А

### **To Get Premium Files for SC-400 Visit**

https://www.p2pexams.com/products/sc-400

**For More Free Questions Visit** 

https://www.p2pexams.com/microsoft/pdf/sc-400

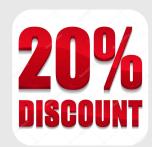